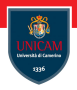

# <span id="page-0-0"></span>Streams

### Prof. Michele Loreti

Programmazione Avanzata

Corso di Laurea in Informatica (L31) Scuola di Scienze e Tecnologie

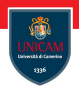

### Operations on data stored in a collection are typically based on an iteration.

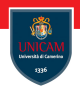

### Operations on data stored in a collection are typically based on an iteration.

**Example** Suppose that we want to count all the long words in a book.

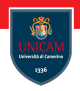

Operations on data stored in a collection are typically based on an iteration.

**Example** Suppose that we want to count all the long words in a book.

**Solution** This operation can be performed in three steps:

- 1. read all the data from a file;
- 2. store words in a list;
- 3. iterate over elements in the list and count the elements that are longer than 12 chars.

Iterating collections. . .

```
//Read file into string
String contents = new String (
  Files.read All Bytes (
    Paths . get (" a lice . txt"),
    Standard Charsets, UTF 8
  )
) ;
```
 $// Split$  into words, nonletters are delimiters. List  $\langle$ String > words = List . of ( contents . split  $(" \P L+")$  );

```
// I terate and count
long count = 0;
for (String w: words) {
  if (w. length () > 12) {
    count++;
  }
}
```
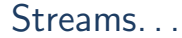

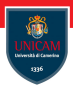

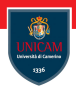

With the stream we specify what we want to do leaving the scheduling to the underling implementation.

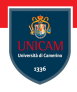

With the stream we specify what we want to do leaving the scheduling to the underling implementation.

**Example** To count the long words we can just write:

```
long count = words
          . parallel Stream ()
          . filter (w \rightarrow w. length () > 12)
          . count () :
```
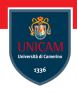

With the stream we specify what we want to do leaving the scheduling to the underling implementation.

**Example** To count the long words we can just write:

```
long count = words
          . parallel Stream ()
          . filter (w \rightarrow w. length () > 12)
          . count () :
```
#### Streams follow the "what, not how" principle!

# Streams vs Collections. . .

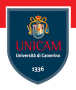

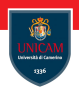

1. A stream does not store its elements. They may be stored in an underlying collection of generated on demand.

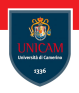

1. A stream does not store its elements. They may be stored in an underlying collection of generated on demand.

2. Stream operations do not change their source. For instance, the filter method does not remove elements from a stream, but it yields a new stream in which they are not present.

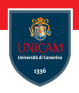

1. A stream does not store its elements. They may be stored in an underlying collection of generated on demand.

2. Stream operations do not change their source. For instance, the filter method does not remove elements from a stream, but it yields a new stream in which they are not present.

**3.** Stream operations are lazy when possible. This means that they are not executed until their result is needed. We can have infinite streams!

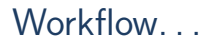

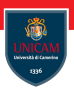

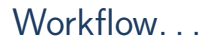

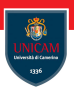

1. Create a stream.

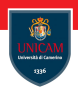

- 1. Create a stream.
- 2. Specify immediate operations for transforming the initial stream into others (possibly in multiple steps).

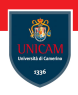

- 1. Create a stream.
- 2. Specify immediate operations for transforming the initial stream into others (possibly in multiple steps).
- 3. Apply a terminal operation to produce a result. This operation forces the execution of the lazy operations that precede it.

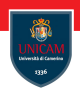

- 1. Create a stream.
- 2. Specify immediate operations for transforming the initial stream into others (possibly in multiple steps).
- 3. Apply a terminal operation to produce a result. This operation forces the execution of the lazy operations that precede it.
- 4. The stream cannot be longer used.

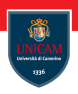

Interface Collection <T> provides method:

 $Stream < E > stream()$ 

that returns a sequential Stream with this collection as its source.

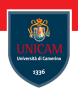

Interface Collection <T> provides method:

 $Stream < E > stream()$ 

that returns a sequential Stream with this collection as its source.

A stream can be built form an array by using the utility method: Stream $(T>$  Stream of  $(T \dots$  values )

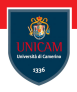

Infinite streams can be built by using the (static) utility methods provided class Stream:

```
Stream\langle T \rangle generate (Supplier\langle ? \rangle extends T > s)
```
Stream $(T>$  Stream. iterate (T seed,  $UnaryOperator <sub>T</sub>$  f)

Stream $(T>$  Stream. iterate  $(T$  seed. P redicate  $\lt$ ? super  $T$  hasNext,  $UnaryOperator **T**$  next)

Stream transformations. . . Methods of class Stream<T>

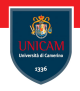

A stream transformation produces a stream whose elements are derived from those of another stream.

Stream transformations. . . Methods of class Stream<T>

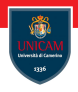

A stream transformation produces a stream whose elements are derived from those of another stream.

Method filter can be used to select only some of the elements in a stream: Stream $\langle T \rangle$  filter (Predicate $\langle ? \rangle$  super  $T >$  predicate)

Stream transformations. . . Methods of class Stream<T>

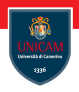

A stream transformation produces a stream whose elements are derived from those of another stream.

Method filter can be used to select only some of the elements in a stream: Stream $\langle T \rangle$  filter (Predicate $\langle ? \rangle$  super  $T >$  predicate)

Method map transforms a stream by applying a function to each element in the stream:

```
Stream\leq map (Function \leq? super T,? extends R mapper)
```
Extracting substreams. . .

Methods of class Stream<T>

Given a stream we can extract a substream.

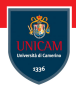

Extracting substreams. . . Methods of class Stream<T>

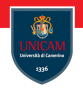

Given a stream we can extract a substream.

Method limit can be used to select only the first n elements of a stream:

```
Stream(T> limit (long n)
```

```
Extracting substreams. . .
Methods of class Stream<T>
```
Given a stream we can extract a substream.

Method limit can be used to select only the first n elements of a stream: Stream $(T>$  limit ( long n )

Method skip can be used to ignore the first n elements of a stream: Stream $(T>$  skip (long n)

```
Extracting substreams. . .
Methods of class Stream<T>
```
Given a stream we can extract a substream.

Method limit can be used to select only the first n elements of a stream: Stream $(T>$  limit ( long n )

Method skip can be used to ignore the first n elements of a stream: Stream $(T>$  skip (long n)

Methods takeWhile and dropWhile selects (resp. discharge) all the elements of a stream while a given predicate is satisfied:

```
Stream(T> takeWhile (Predicate\langle? super T> predicate)
```

```
Stream(T> dropWhile (Predicate \langle ? super T predicate)
```
Combining streams. . . Methods of class Stream<T>

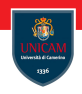

Static method concat can be used to build a new string resulting from the concatenation of two streams:

```
static \langle T \rangle Stream\langle T \rangle concat (Stream\langle ? \rangle extends T \rangle a,
                                             Stream < ? extends T >b)
```
Other Stream transformations. . . Methods of class Stream<T>

Remove duplicates from a stream:

Stream $(T>$  distinct()

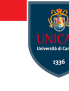

Other Stream transformations. . . Methods of class Stream<T>

Remove duplicates from a stream:

```
Stream <sub>1</sub> width ( )
```
Sort elements in a stream:

Stream<T> sorted () //T implements Comarable<T>

Stream $(T>$  sorted (Comparator $\langle ? \rangle$  super T $>$  comparator)

Other Stream transformations. . . Methods of class Stream<T>

Remove duplicates from a stream:

```
Stream <b>T</b> > distinct()
```
Sort elements in a stream:

```
Stream<T> sorted () //T implements Comarable<T>
```
Stream<T> sorted (Comparator<? super  $T$ > comparator)

Build a stream consisting of the elements of a stream, additionally performing the provided action on each element as elements are consumed from the resulting stream:

```
Stream<T> peek (Consumer<? super T> action)
```
Optional values...

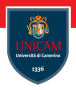

An Optional<T> object is a wrapper for either an object of type T or no object.

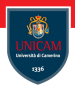

An Optional $\langle T \rangle$  object is a wrapper for either an object of type T or no object.

The key to using optinal is to use a method that either produces an alternative if the value is not present, or consumes the value only if it is present.

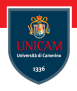

An Optional $\langle T \rangle$  object is a wrapper for either an object of type T or no object.

The key to using optinal is to use a method that either produces an alternative if the value is not present, or consumes the value only if it is present.

```
Optional<T> methods:
```

```
T or Else (T other)
T or Else Get (Supplier \langle? extends T supplier)
T or Else Throw ( Supplier \langle? extends X exception Supplier )
void if P resent (Consumer <? super T action)
void if P resent O r E lse (Consumer <? super T action,
     Runnable emptyAction)
```
### Reductions. . . Methods of class Stream<T>

Reductions are terminal operations that reduce a stream to a nonstream value that can be used in our program.

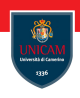

Reductions. . . Methods of class Stream<T>

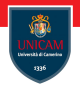

Reductions are terminal operations that reduce a stream to a nonstream value that can be used in our program.

Get the maximum element of this stream according to the provided Comparator:

Optional  $(T>$  max (Comparator  $\langle ? \text{ super } T \rangle$  comparator)

Get the minimum element of this stream according to the provided Comparator

Optional $\langle T \rangle$  min (Comparator $\langle ? \rangle$  super  $T$  comparator)

Get the first element of this stream:

Optional $\langle T \rangle$  find First ()

Get some element of the stream:

Optional $\langle T \rangle$  findAny()

Collecting results. . .

Methods of class Stream<T>

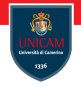

Class Stream< $T$ > provides many methods that can be used to use data in a stream:

```
void for Each (Consumer\lt? super \gt action)
```
 $\langle A \rangle$  A  $[$  to Array (Int Function  $\langle A |$   $>$  generator)

 $\langle R, A \rangle$  R collect ( Collector  $\langle ? \rangle$  super T, A, R collector )

Collecting results. . .

Methods of class Stream<T>

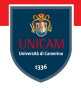

Class Stream $(T>$  provides many methods that can be used to use data in a stream:

```
void for Each (Consumer\lt? super \gt action)
```
 $\langle A \rangle$  A  $\vert$  to Array (Int Function  $\langle A \vert \vert > 0$  generator)

 $\langle R, A \rangle$  R collect (Collector $\langle ? \rangle$  super T, A, R collector)

Interface Collector <T,A,R> represents a mutable reduction operation that accumulates input elements into a mutable result container.

Collecting results. . .

Methods of class Stream<T>

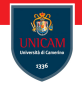

Class Stream $(T>$  provides many methods that can be used to use data in a stream:

```
void for Each (Consumer\lt? super \gt action)
```
 $\langle A \rangle$  A  $\vert$  to Array (Int Function  $\langle A \vert \vert > 0$  generator)

 $\langle R, A \rangle$  R collect (Collector $\langle ? \rangle$  super T, A, R collector)

Interface Collector <T,A,R> represents a mutable reduction operation that accumulates input elements into a mutable result container.

Standard collector are provided via utility methods in class Collectors :

- Collectors . toList ()
- Collectors . toSet()
- Collectors . joining ()

. . .

# Reduction Operations

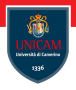

Method reduce provides a general mechanism for computing a value from a stream.

# Reduction Operations

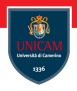

Method reduce provides a general mechanism for computing a value from a stream.

```
Optional<T> reduce (BinaryOperator<T> accumulator)
```
T reduce (T identity, BinaryOperator $\langle T \rangle$  accumulator)

```
<U> U reduce (U identity,
               BiFunction \langle U, ? super T, U accumulator,
               Binary Operator < U combiner )
```
# Reduction Operations

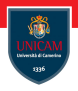

Method reduce provides a general mechanism for computing a value from a stream.

```
Optional<T> reduce (BinaryOperator<T> accumulator)
```
T reduce (T identity, BinaryOperator $\langle T \rangle$  accumulator)

```
<U> U reduce (U identity,
               BiFunction \langle U, ? super T, U accumulator,
               Binary Operator < U combiner )
```
#### Example:

```
List <Integer > values = ....
Optional \langleInteger > sum = values . stream () . reduce ((x, y) ->x+y);
```
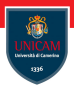

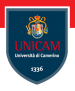

We can build a parallel stream by using method paralleStream () in interface Collection .

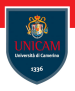

We can build a parallel stream by using method paralleStream () in interface Collection .

Any sequential stream can be made parallel via the method parallel ().

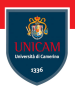

We can build a parallel stream by using method paralleStream () in interface Collection .

Any sequential stream can be made parallel via the method parallel ().

In a parallel stream, when the terminal method executes, all intermediate stream operations are parallelised.

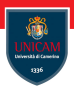

We can build a parallel stream by using method paralleStream () in interface Collection .

Any sequential stream can be made parallel via the method parallel ().

In a parallel stream, when the terminal method executes, all intermediate stream operations are parallelised.

To guarantee that the obtained result is the same as in sequential settings, all the operations must be stateless!

# Parallel Streams

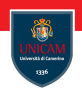

#### Bad example:

```
int [] shortWords = new int [12];
words. parallel Stream (). for Each (
  s \rightarrow { if (s.length()<12) shortWords[s.length()]++ }
) ;
```
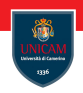

#### Bad example:

```
int [] shortWords = new int [12];
words . parallel Stream () . for Each (
  s \rightarrow { if (s.length()<12) shortWords[s.length()]++ }
) ;
```
There is a race condition on shortWords<sup>1</sup>

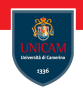

#### Bad example:

```
int [] shortWords = new int [12];
words . parallel Stream () . for Each (
  s \rightarrow { if (s.length()<12) shortWords[s.length()]++ }
) ;
```
There is a race condition on shortWords!

### Correct code:

```
Map<Integer,Long> shortWordCounts
  = words. parallel Stream ()
     . filter (s \rightarrow s . length () < 12 )
     . collect (grouping By (
       String: length,counting()) ;
```
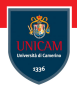

### <span id="page-51-0"></span>To be continued...

Prof. Michele Loreti **[Streams](#page-0-0)** 248 / 371